## **FLASH TRIGGER QUICK START GUIDE**

A quick start guide for connecting the Godox V860II flash with the Godox X1T trigger.

[Here's a quick video to help you get started.](https://www.youtube.com/results?search_query=speedlight+yn560iv)

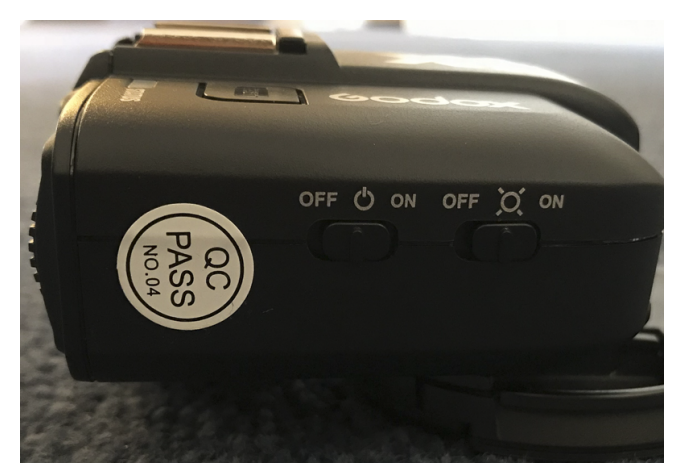

Turn both switches on the side of the trigger on.

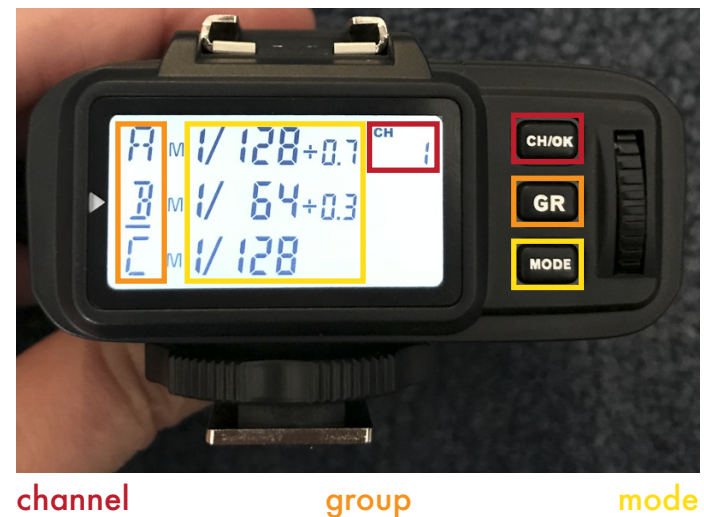

The flash & trigger communicate via radio waves, so these are the same channels you'd see on a walkie talkie or something similiar.

Can be changed to match the settings on your camera, but not always necessary.

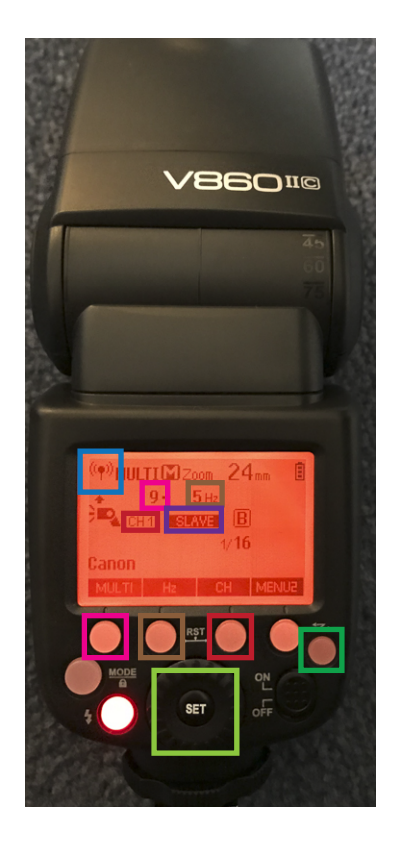

On the flash, navigate to this screen using the recieving button. You want to see "slave" mode and the "transmitter" mode.

Ensure that the channel on the flash matches the channel on the trigger. Change the channel using the channel button.

In the photo to the left, the trigger is in "multi" mode. Multi means that the flash will go off more than one time per trigger. The number of flashes can be changed by pressing the multi button and spinning the dial.

In order for multi mode to work, the shutter speed on your camera must be greater than or equal to the number of flashes over the flash frequency.

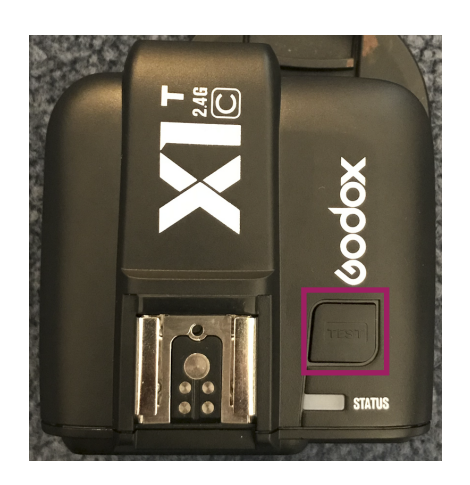

Use the button on top of the trigger to trigger the flash.

To incorporate the Speedlight YN560IV flash:

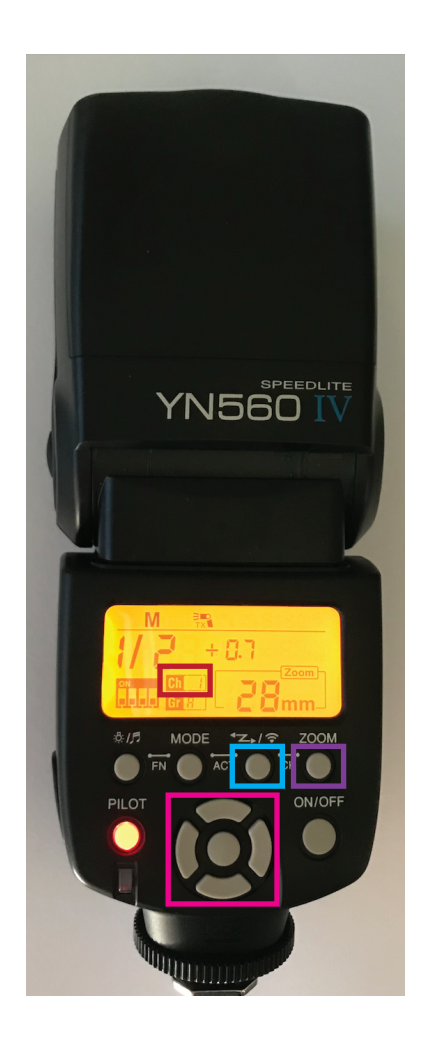

Ensure that the channel on the flash matches the channel on the trigger. Change the channel using the zoom button + the tigger mode button, and then the left right buttons.

Using the tigger mode button, navigate until you see the screen below. S1 indicates "slave" mode.

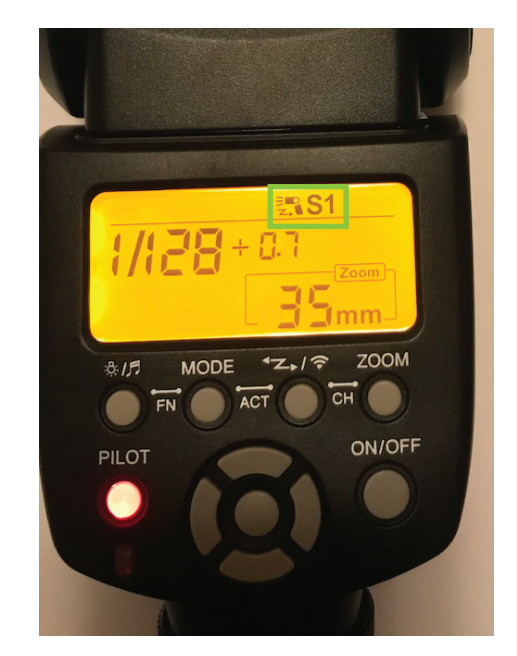

The Speedlight YN560IV flash is a different brand than the trigger we have, so sometimes there are incompatibility issues. Either use the tigger mode button to re-navigate to S1, or turn the flash off, wait several seconds, and turn it back on again. You may have to do this more than once.